## Fichier:Projecteur pour portable en bois Image projeter par le projecteur.jpg

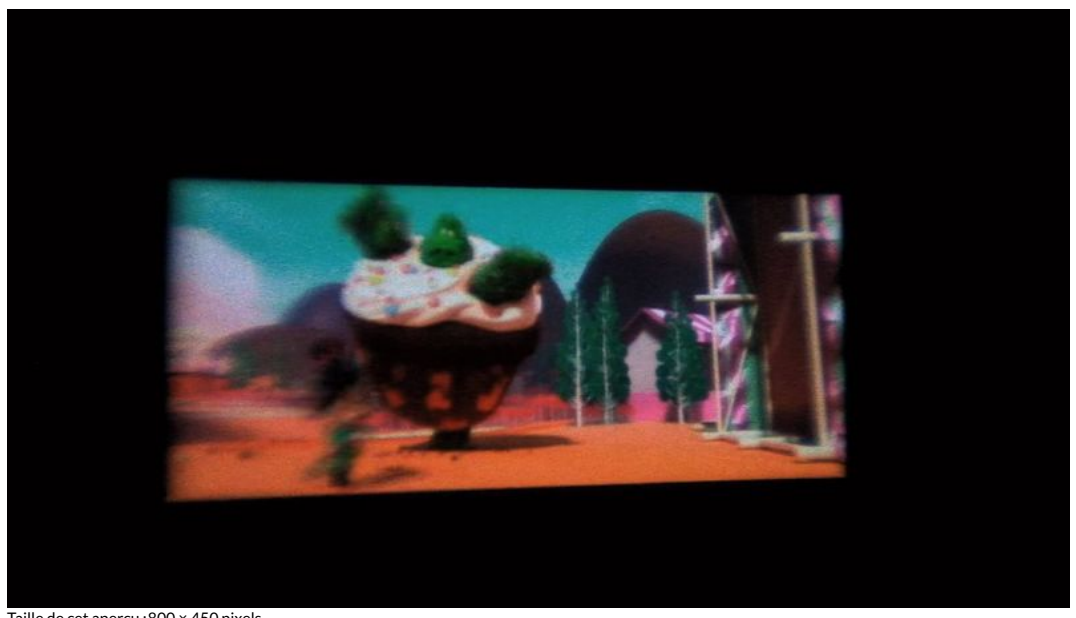

Taille de cet aperçu :800 × 450 [pixels](https://wikifab.org/images/thumb/f/f1/Projecteur_pour_portable_en_bois_Image_projeter_par_le_projecteur.jpg/800px-Projecteur_pour_portable_en_bois_Image_projeter_par_le_projecteur.jpg).

Fichier [d'origine](https://wikifab.org/images/f/f1/Projecteur_pour_portable_en_bois_Image_projeter_par_le_projecteur.jpg) (1 920 × 1 080 pixels, taille du fichier : 80 Kio, type MIME : image/jpeg) Projecteur\_pour\_portable\_en\_bois\_Image\_projeter\_par\_le\_projecteur

## Historique du fichier

Cliquer sur une date et heure pour voir le fichier tel qu'il était à ce moment-là.

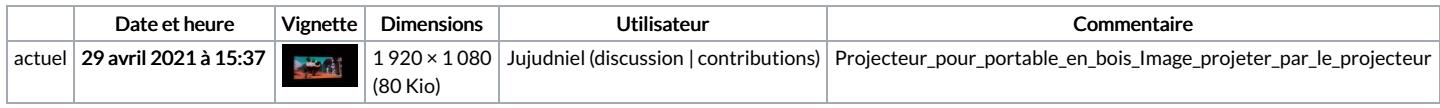

Vous ne pouvez pas remplacer ce fichier.

## Utilisation du fichier

La page suivante utilise ce fichier :

[Projecteur](https://wikifab.org/wiki/Projecteur_pour_portable_en_bois) pour portable en bois